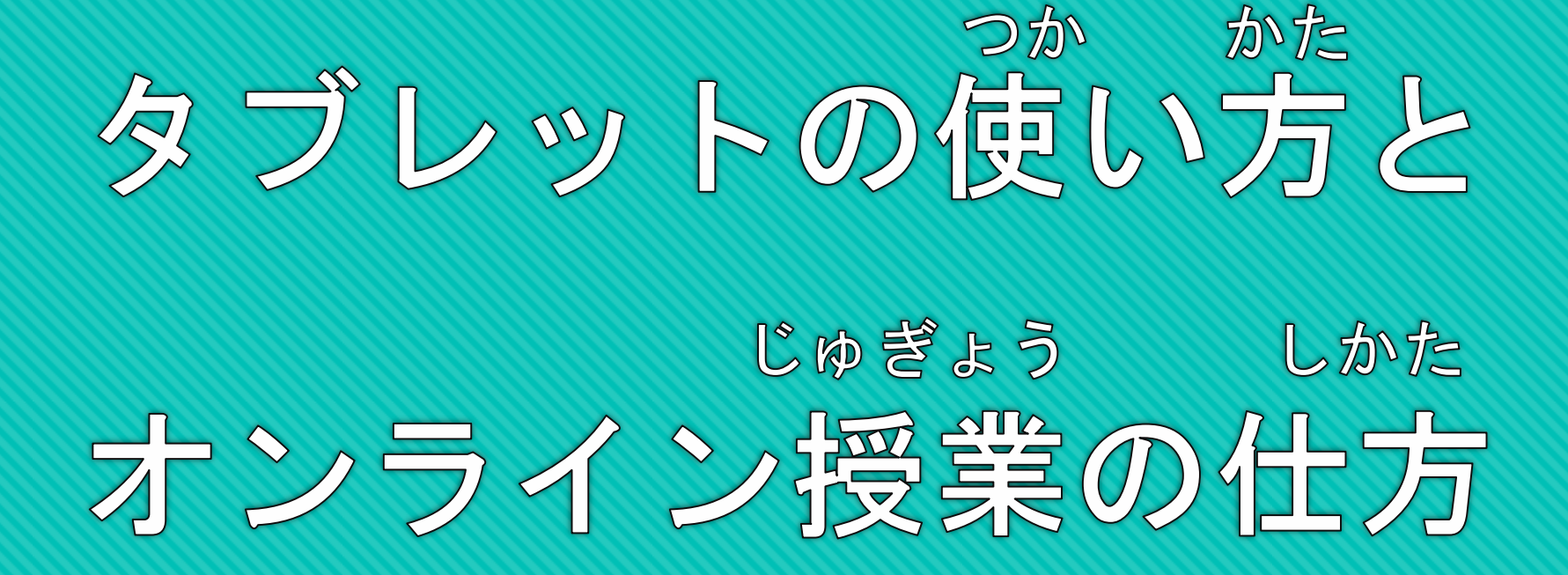

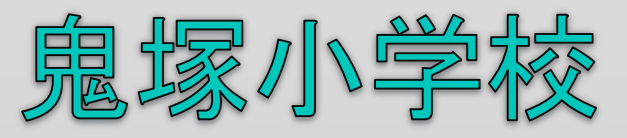

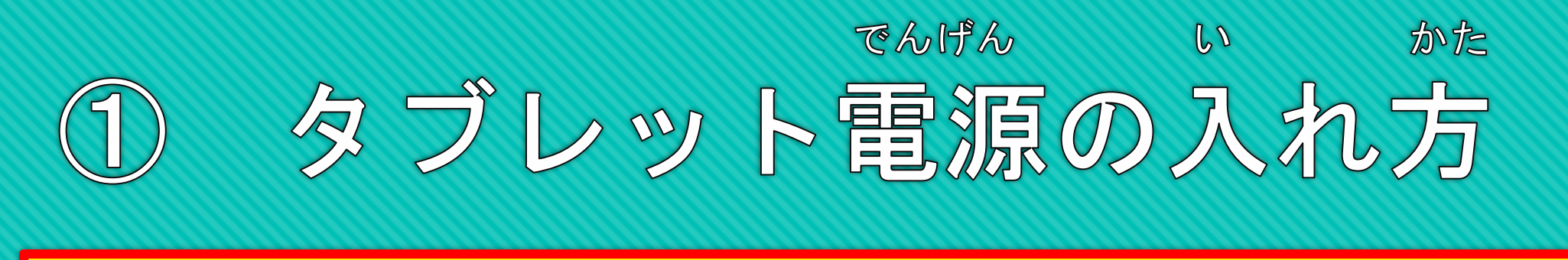

## 電源ボタンをやさしく1回押します でんげん さいしょう かんしょう かいしおん かいしん

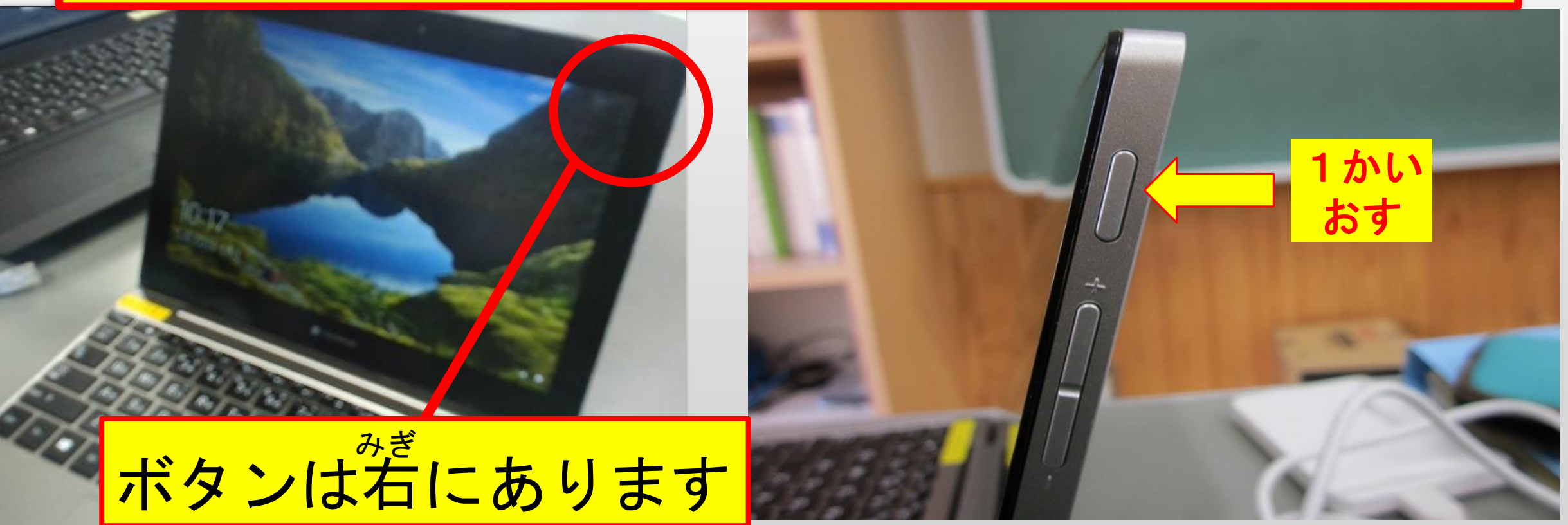

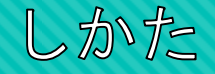

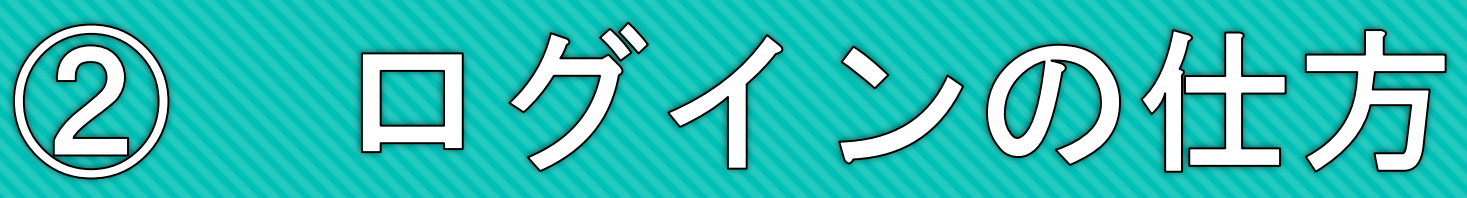

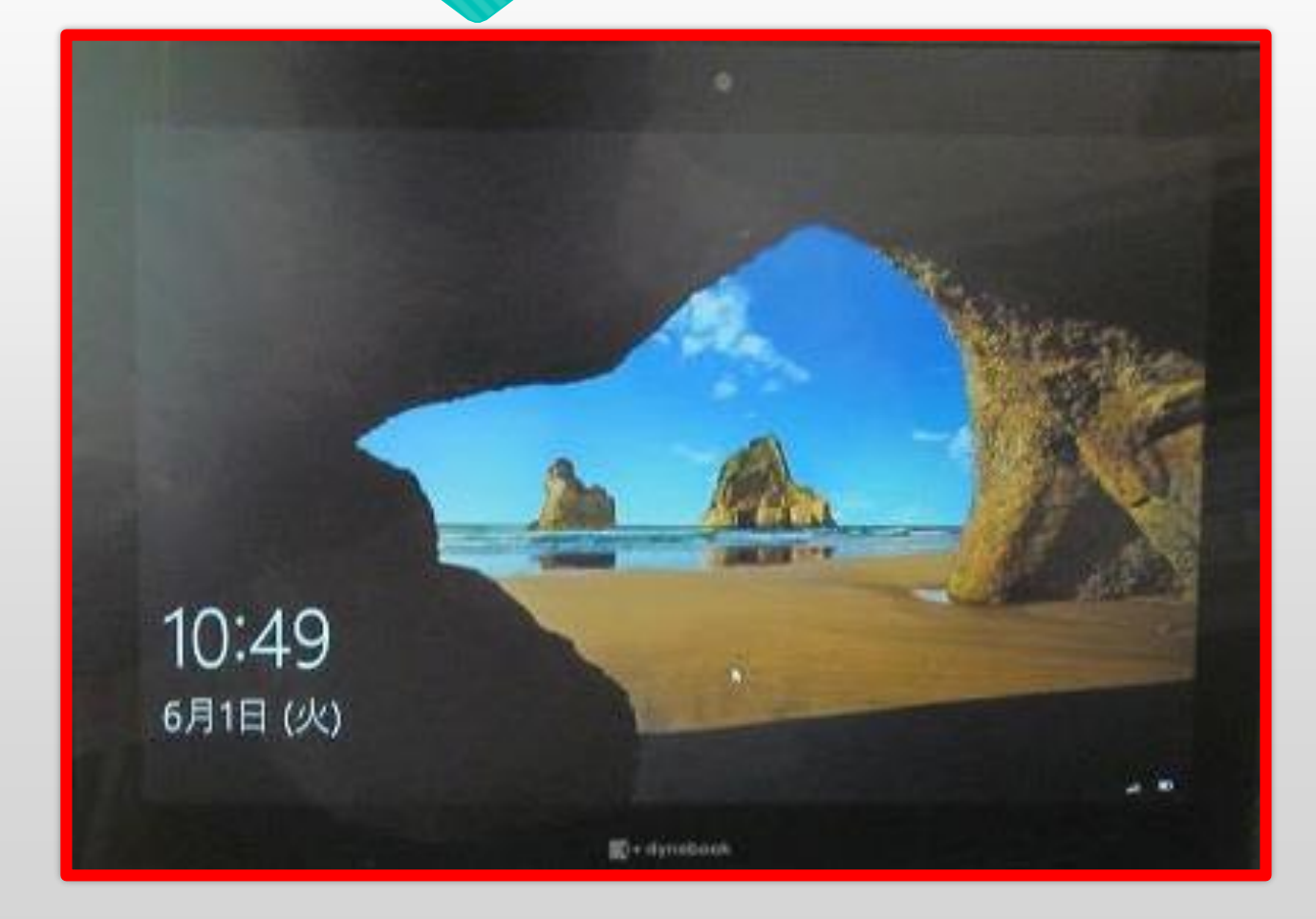

電源を入れたら そのまま待ちます でんげん い ま

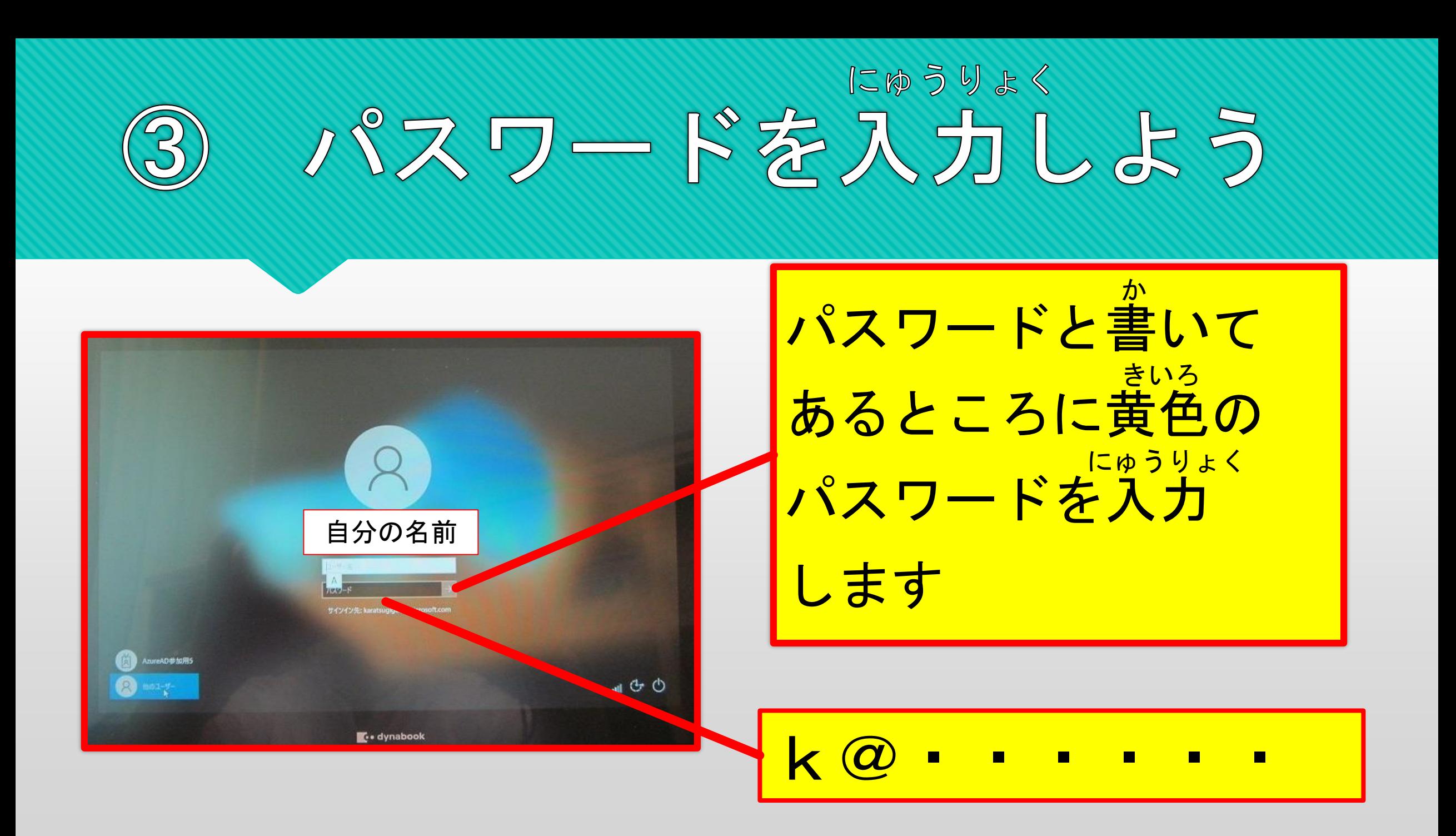

## にゅうりょく キーボードをつかってパスワードを入力しよう

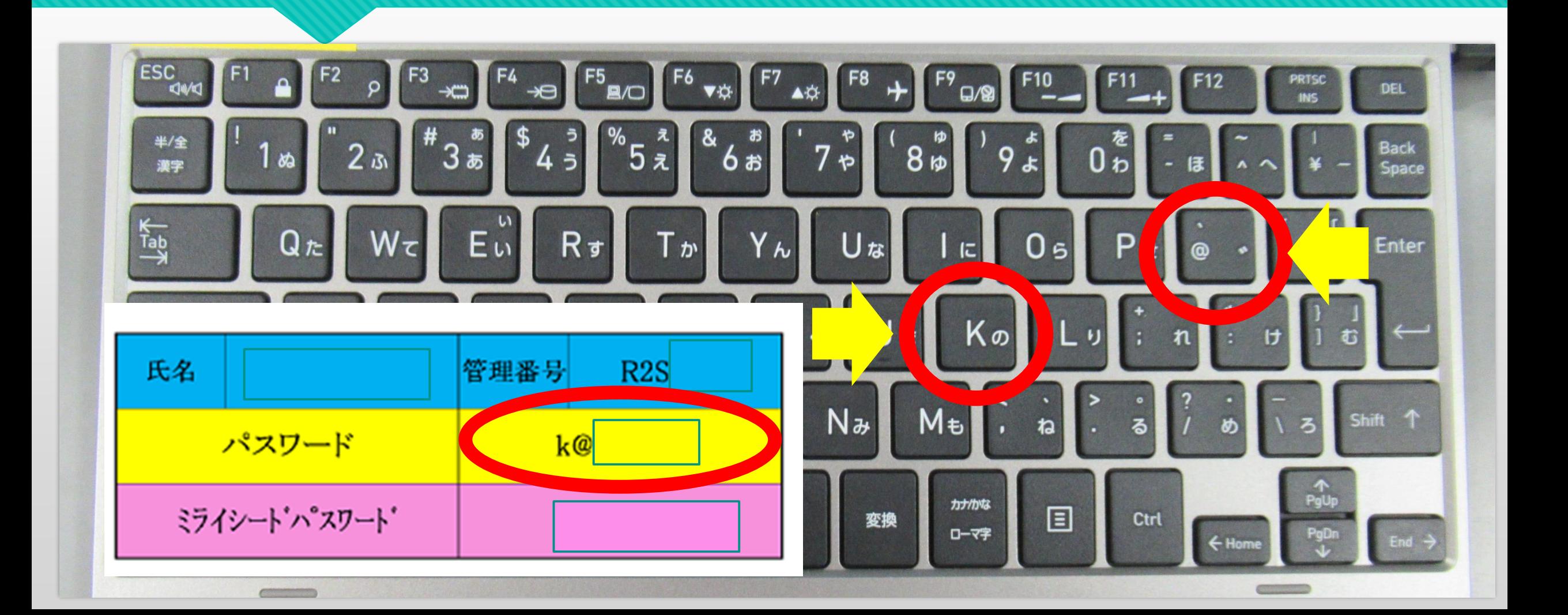

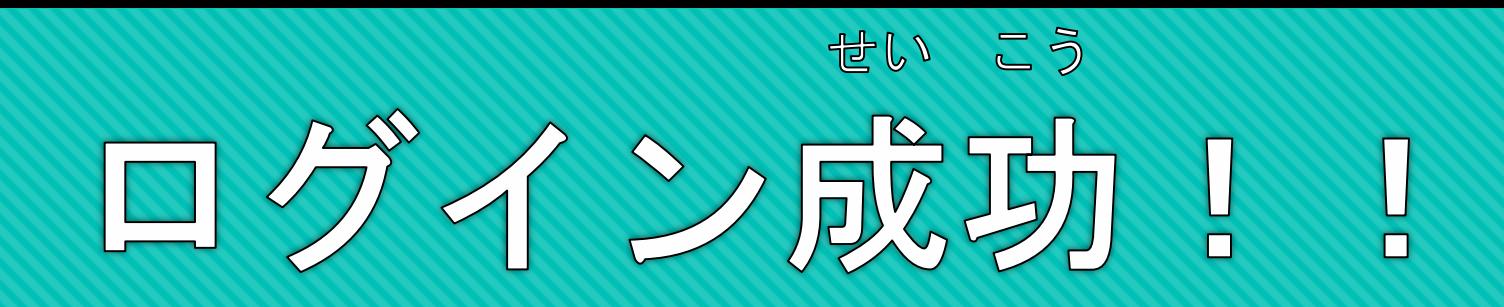

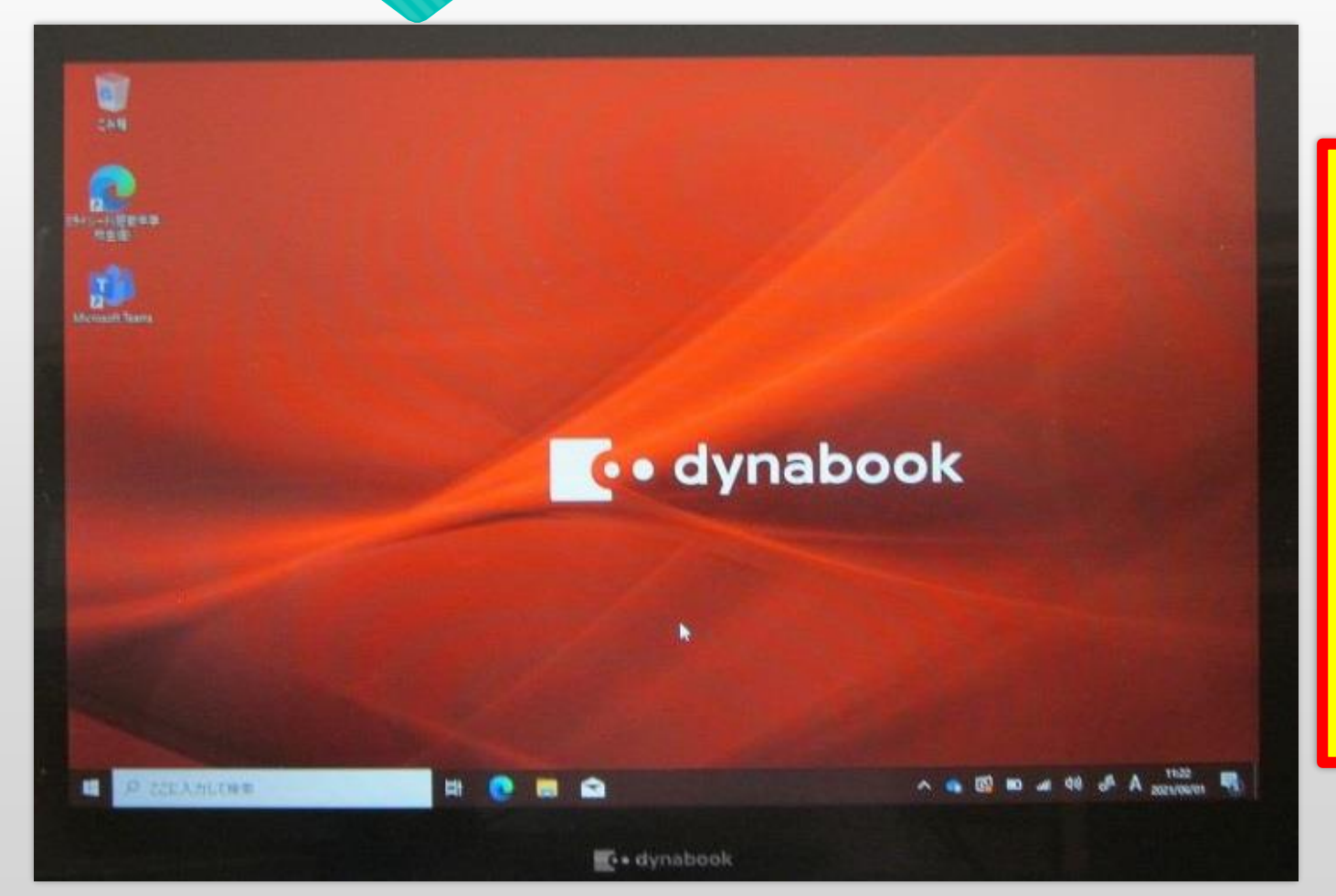

じぶんのパスワードは ほかの人に教えません 友だちのパスワードも 聞きません おし き

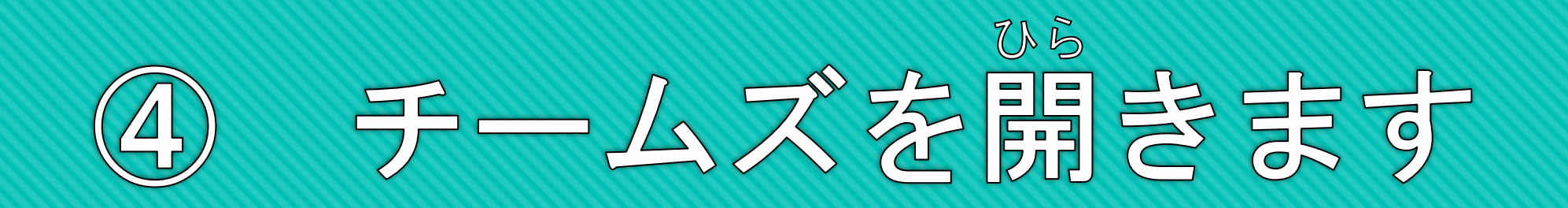

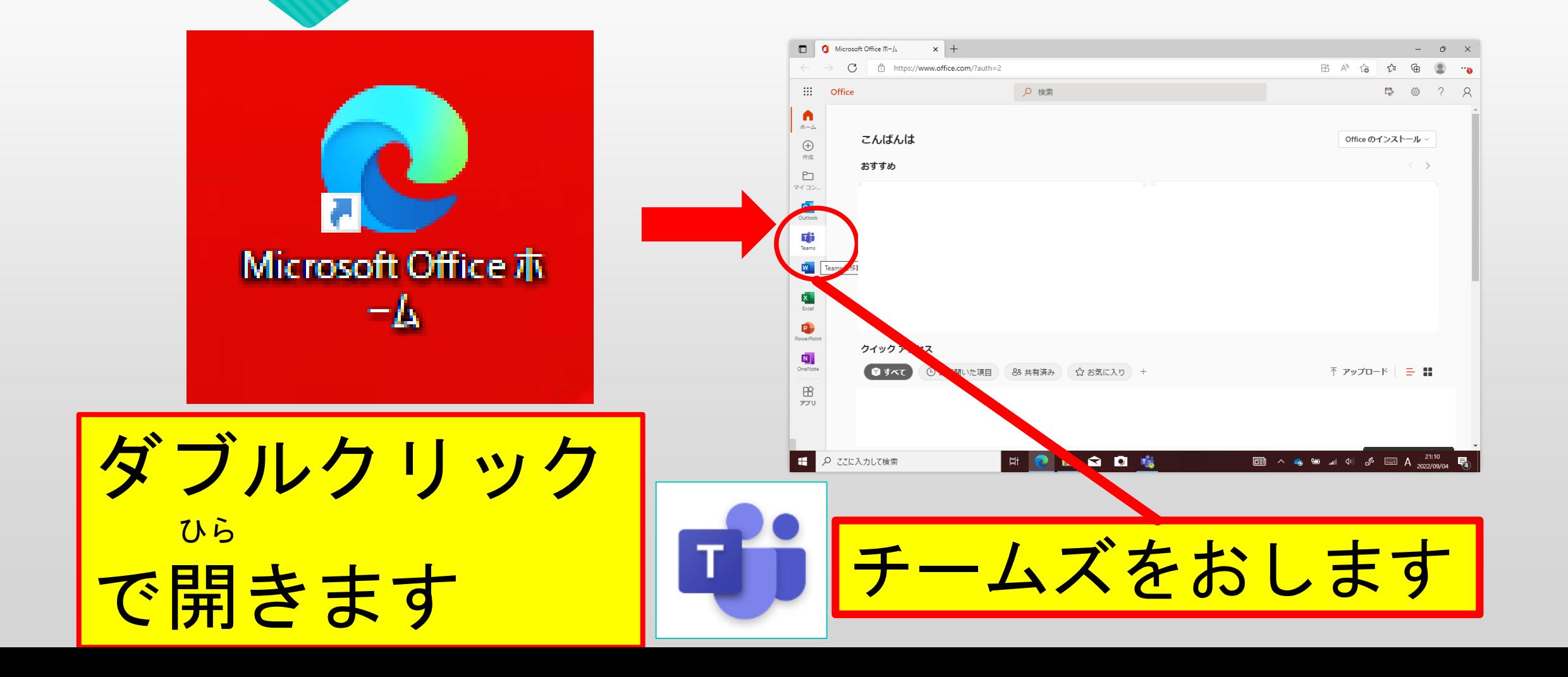

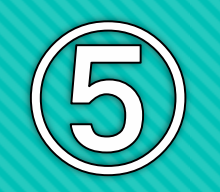

## じぶん 自分のクラスのチームをえらびます

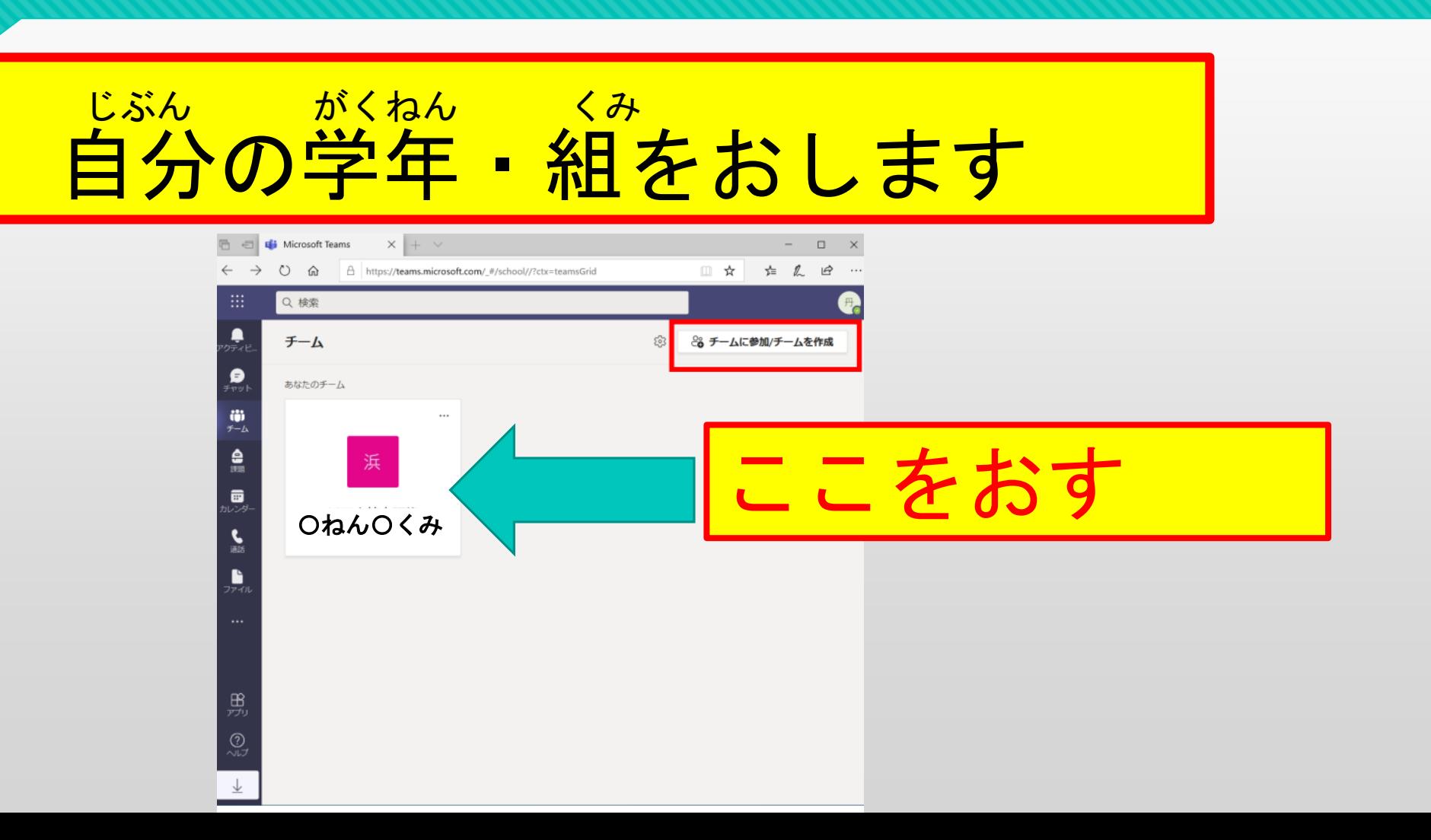

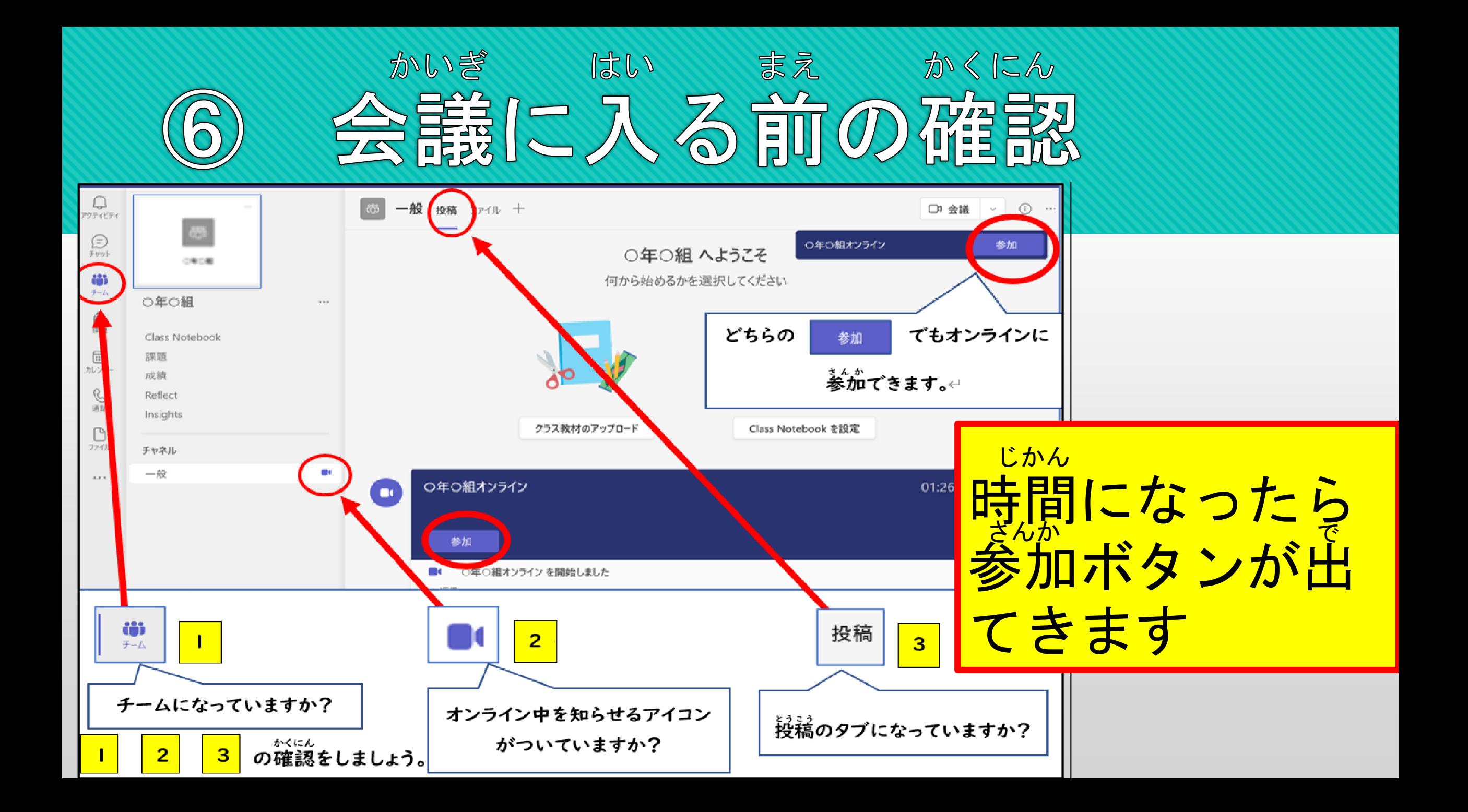

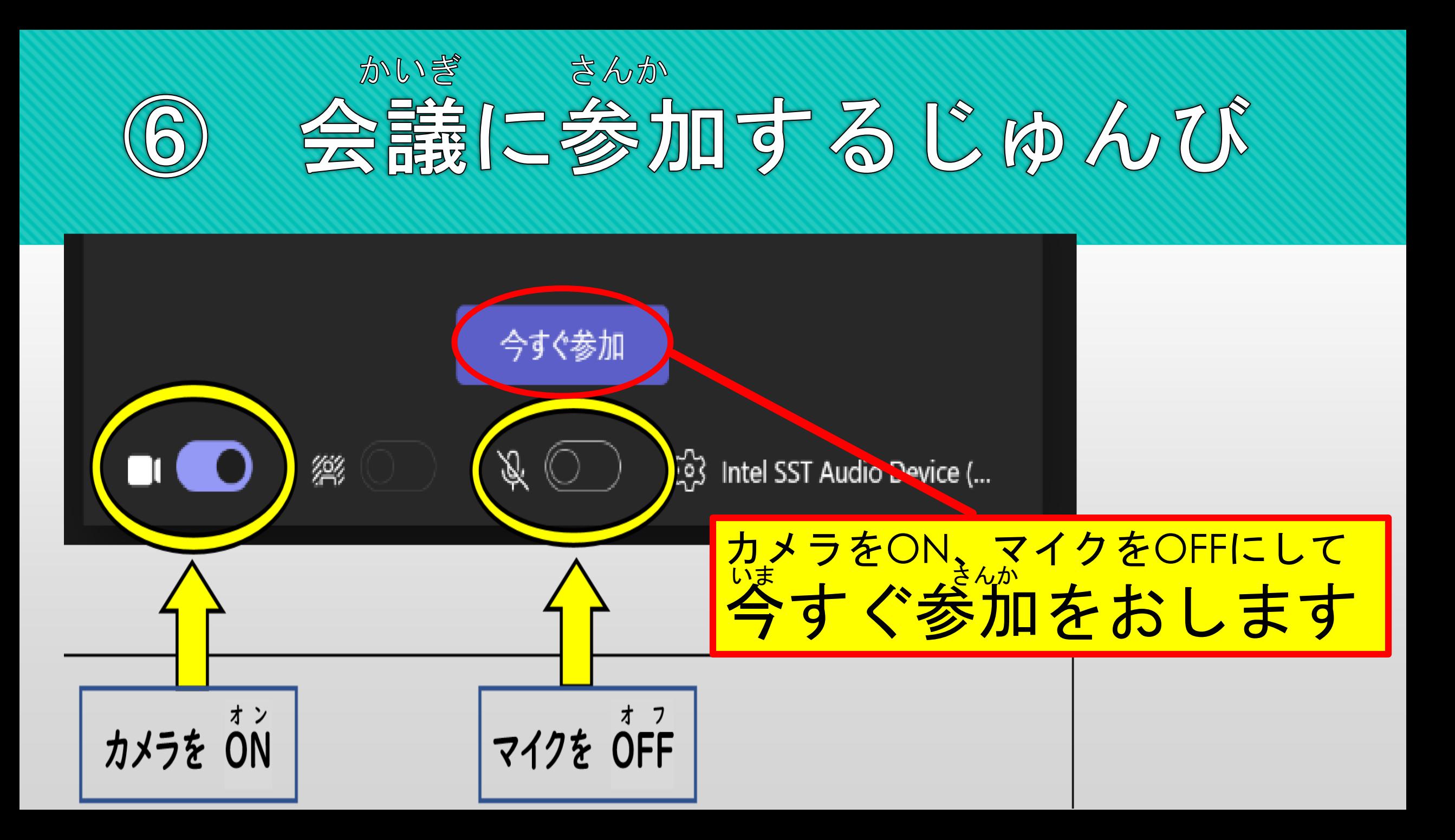

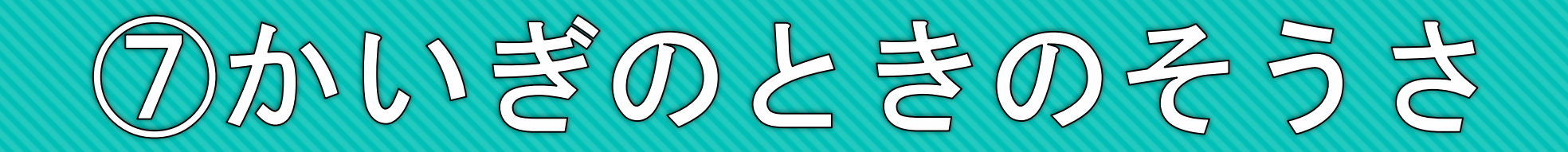

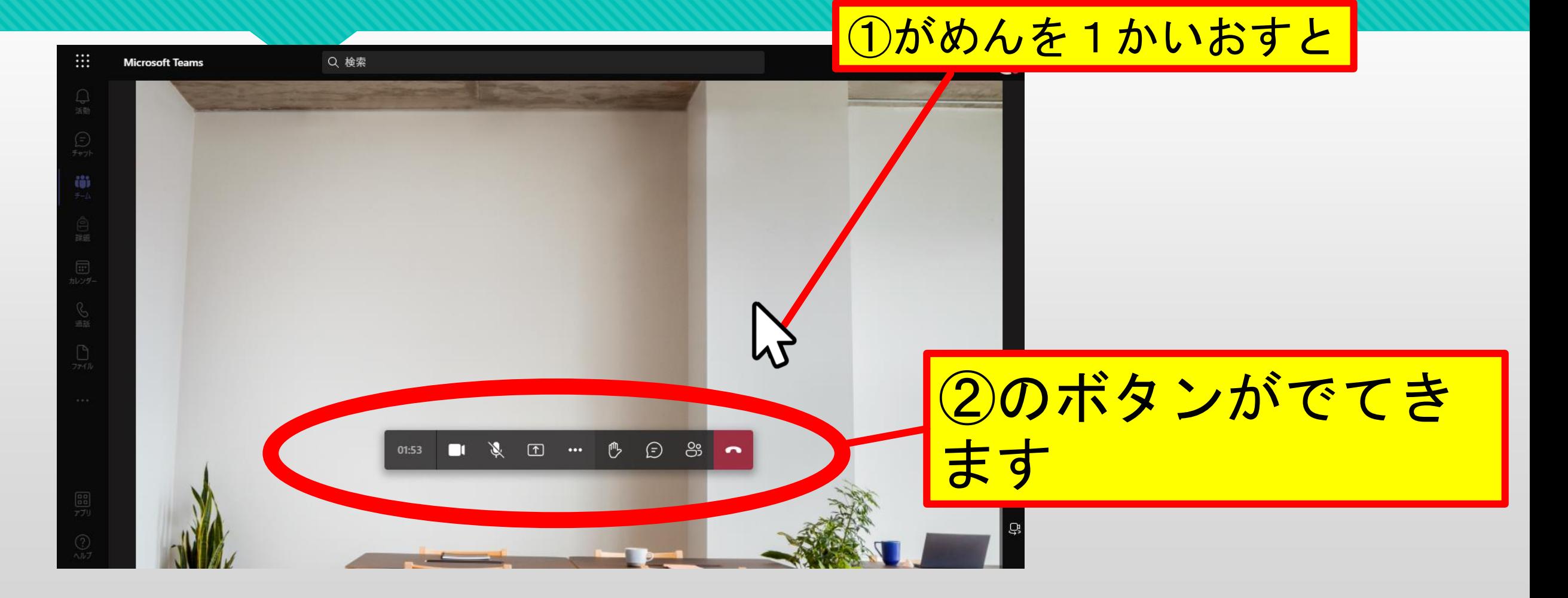

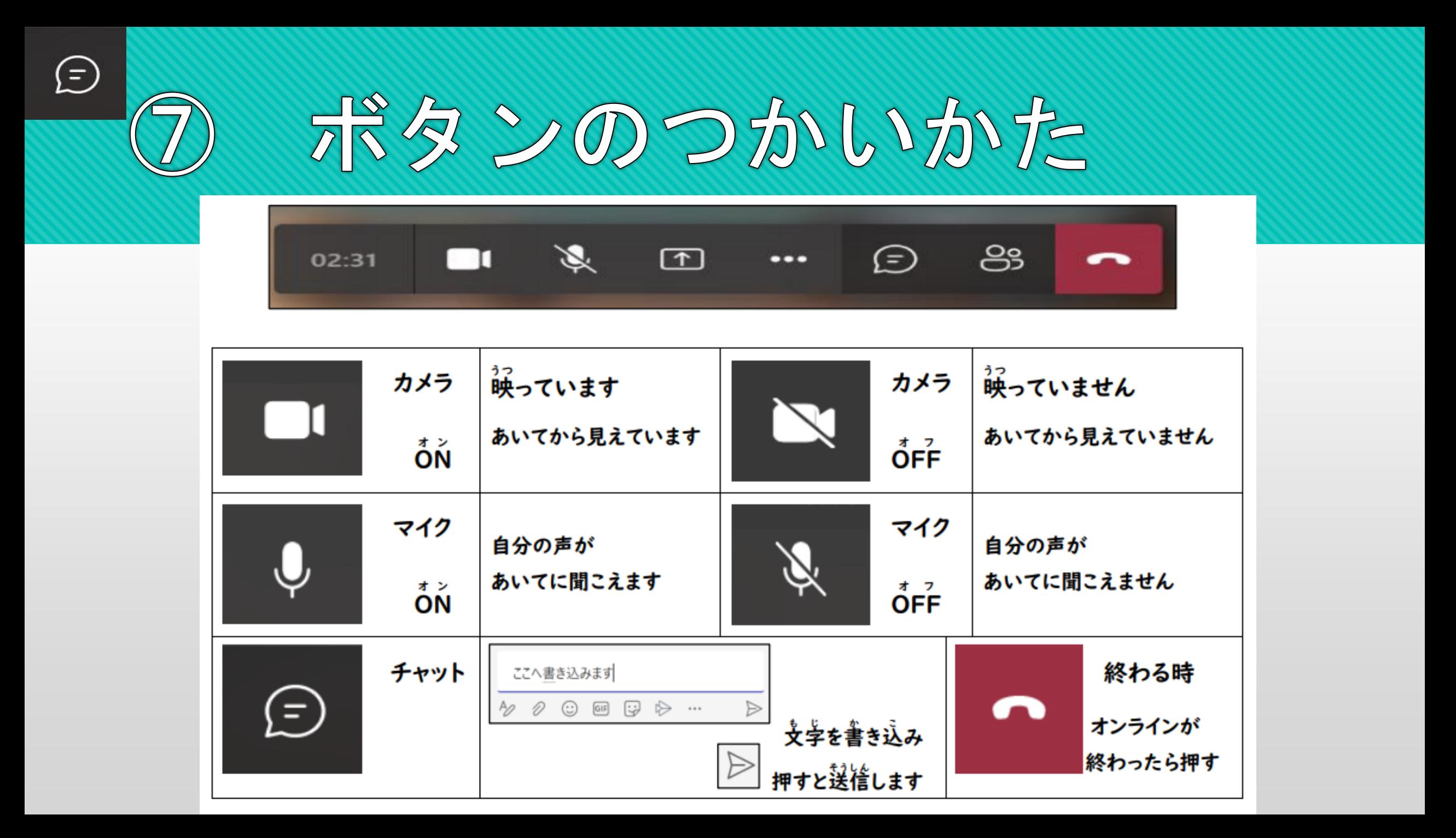

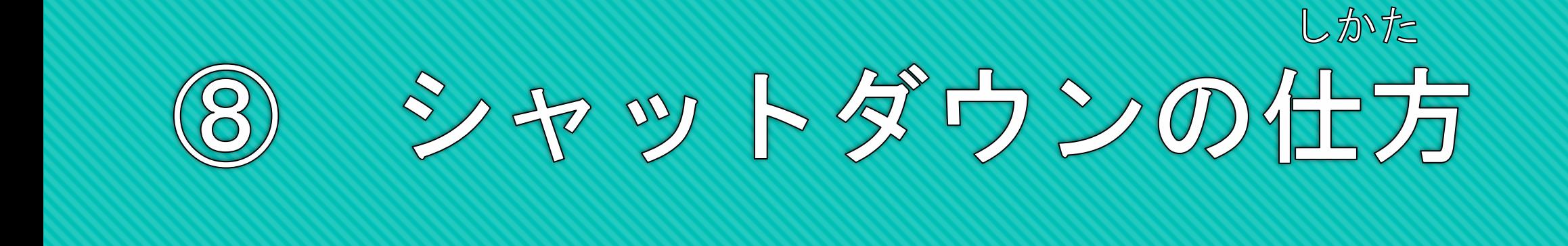

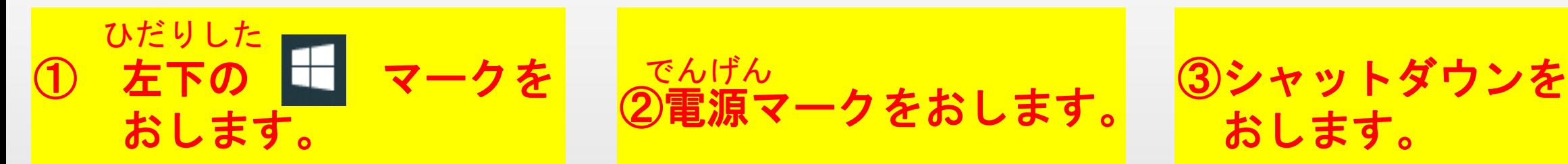

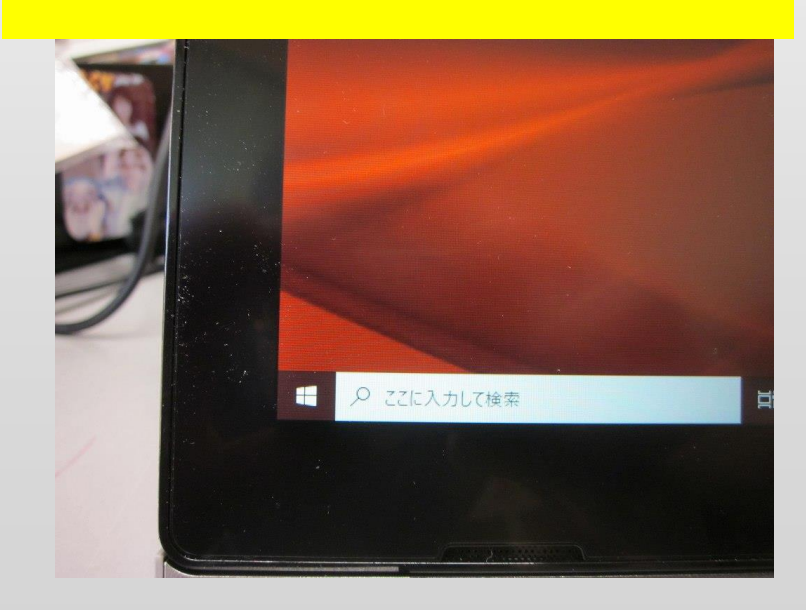

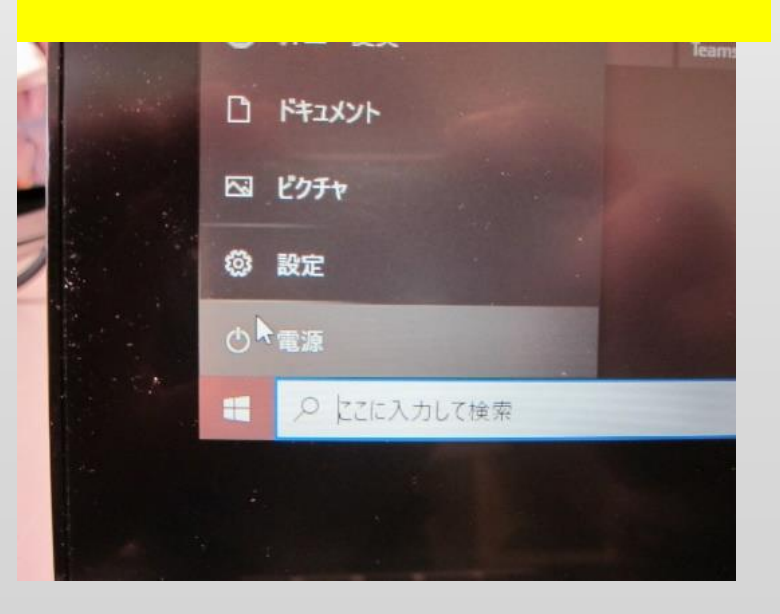

おします。

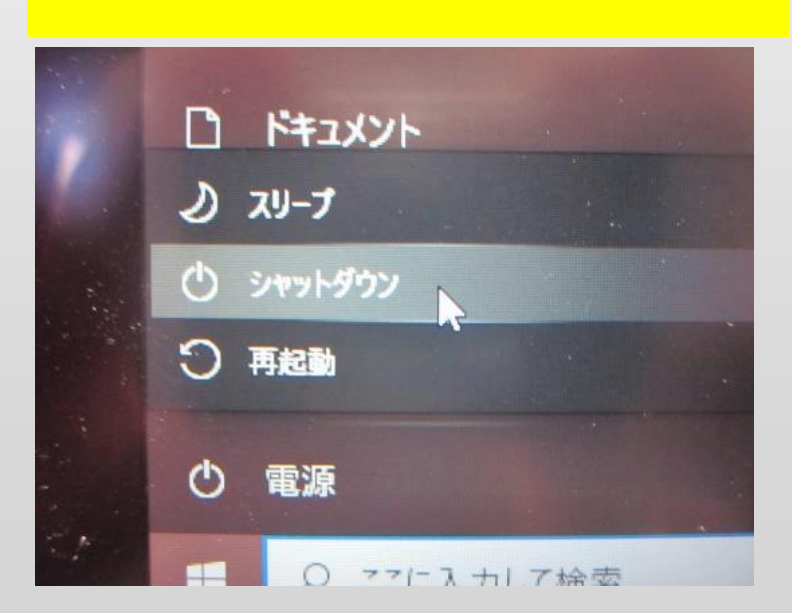

## 9タブレットをランドセルにいれましょう

タブレット タブレット